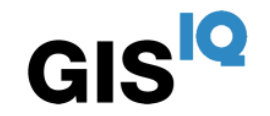

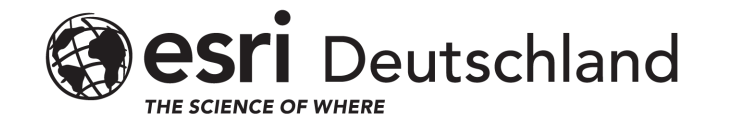

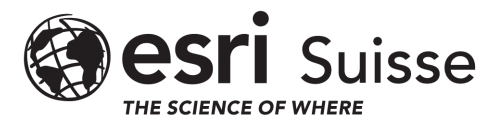

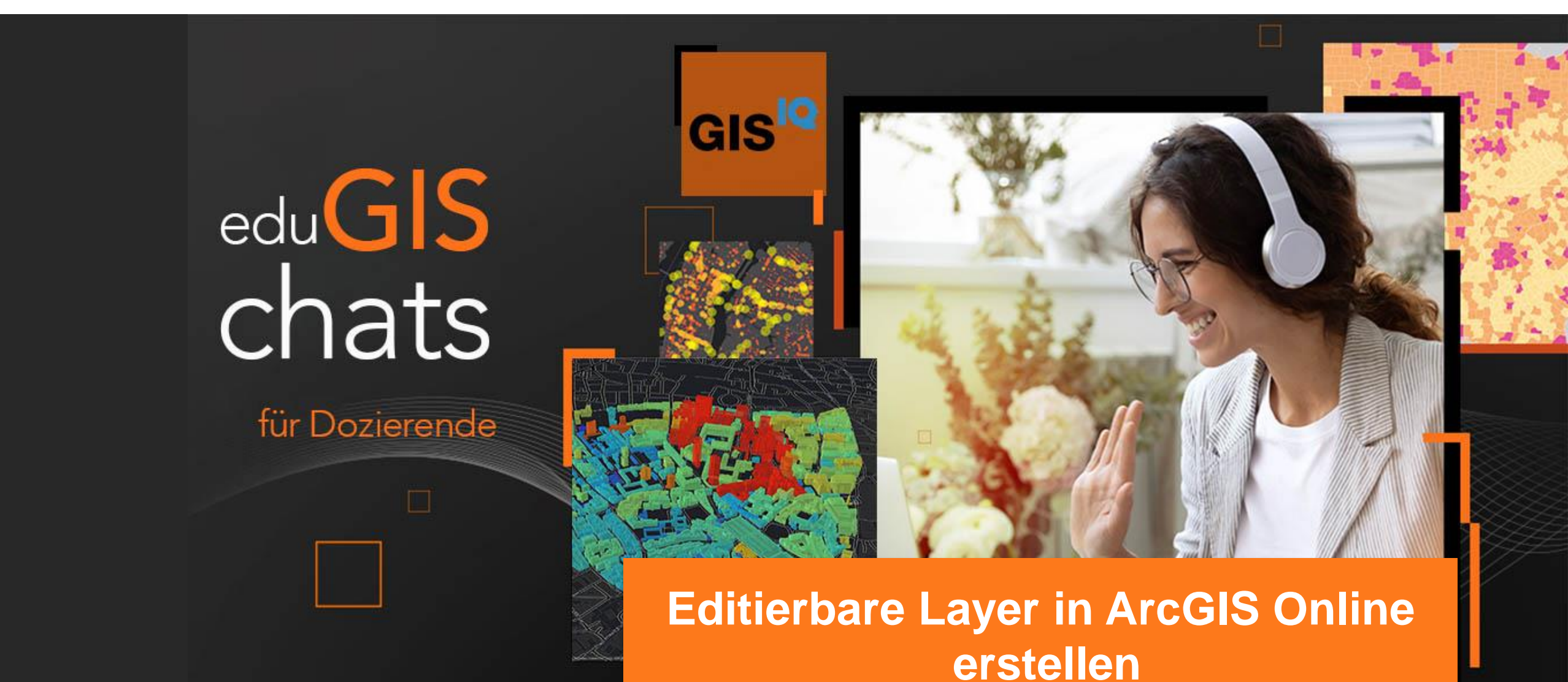

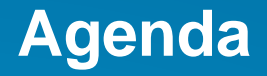

- **Aktuelle Themen**
- **Editierbare Layer in ArcGIS Online erstellen**
- **QA und Umfrage**

#### **Aktuelle Themen von gisIQ**

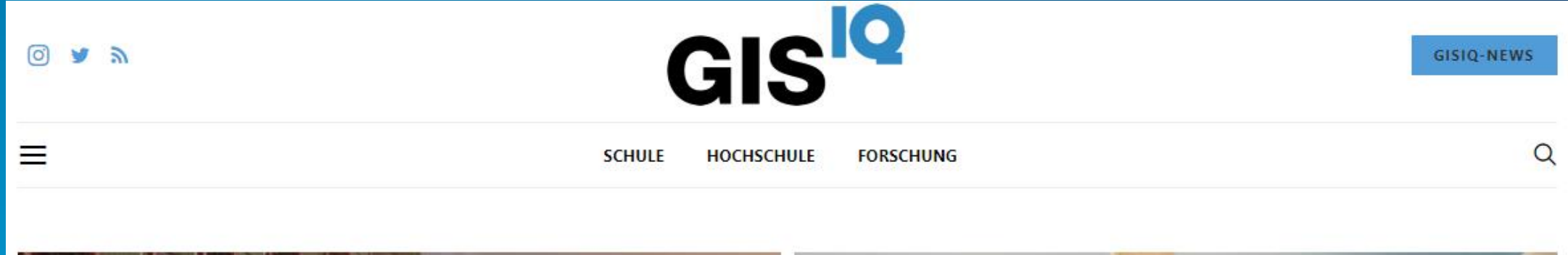

#KarrieremitGIS V: Warum **GIS-Expertise bessere** Entscheidungen für Logistik und Transport von Warengütern schafft

31. MAI 2021 · VON CHRISTIAN SAILER

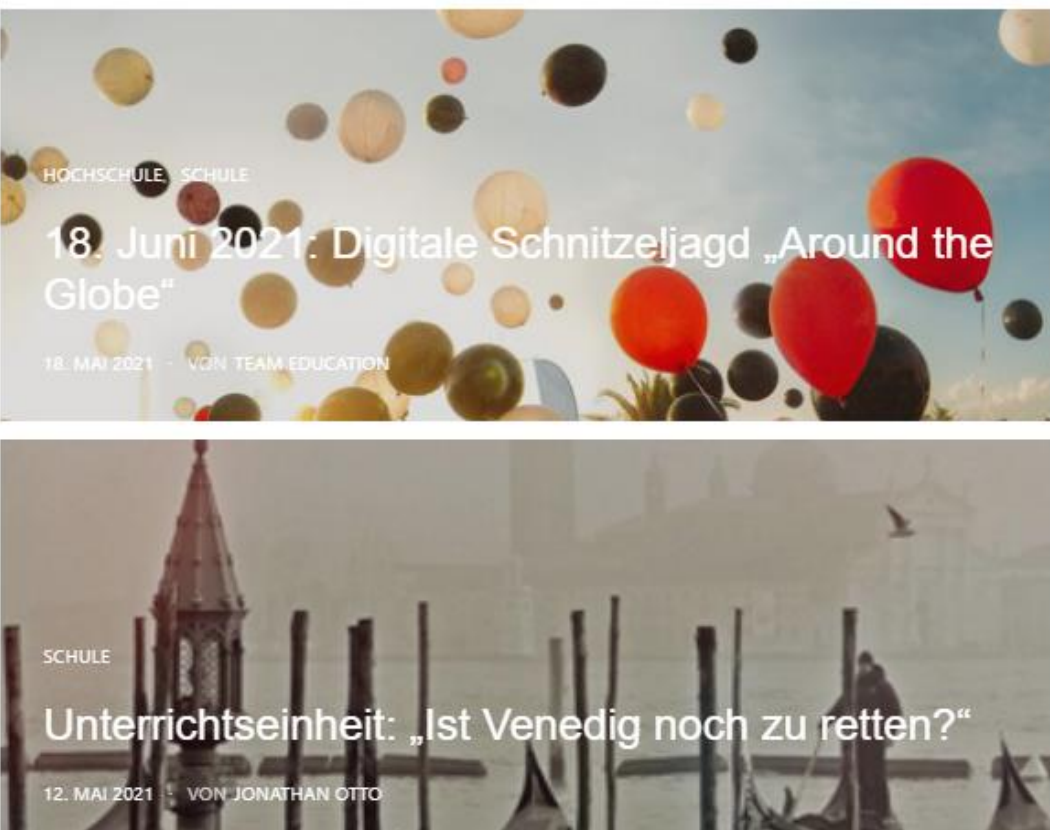

**Kommendes eduGIS-Seminar:**

## **Bilddaten in ArcGIS Pro analysieren**

**23. Juni 2021 16.30 – 17.30 Uhr** Weitere Infos: **<https://gis-iq.esri.de/edugis-chat-termine-2021/>**

**Juli und August ist Sommerpause…** 

# **Editierbare Layer in ArcGIS Online erstellen**

#### **Nach diesem eduGIS-Chat…**

- **könnt ihr eigenständig einen Feature-Service erstellen.**
- **kennt ihr die Freigabe und Einstellungs Möglichkeiten eines editierbaren Layers.**
- wisst ihr wie ihr ihn für weitere Anwendungen (Apps und Anwendungen) verwenden könnt.

## **Die Web Karte – die Grundlage für vieles**

#### **Mobile devices**

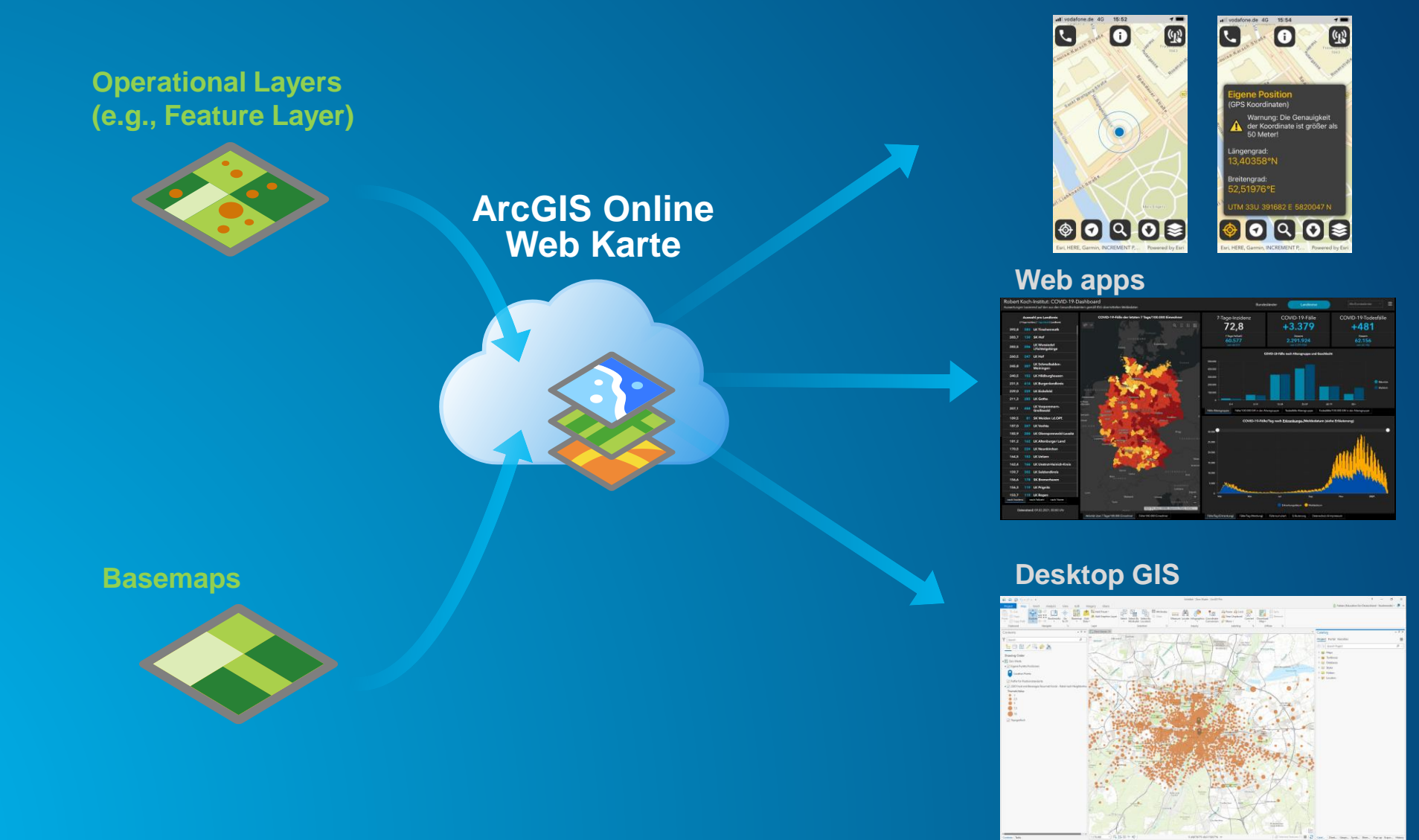

### **ArcGIS Online für Hochschulen**

• **Wie bekomme ich Zugang zu ArcGIS Online?**

- **Für jede Desktop GIS Lizenz gibt es ein ArcGIS Online Pedant**
- **ArcGIS Named User – Zugang zu ArcGIS Pro und ArcGIS Online**
- **Somit ist für alle Esri Education Lizenzinhaber der Zugang kein Problem**

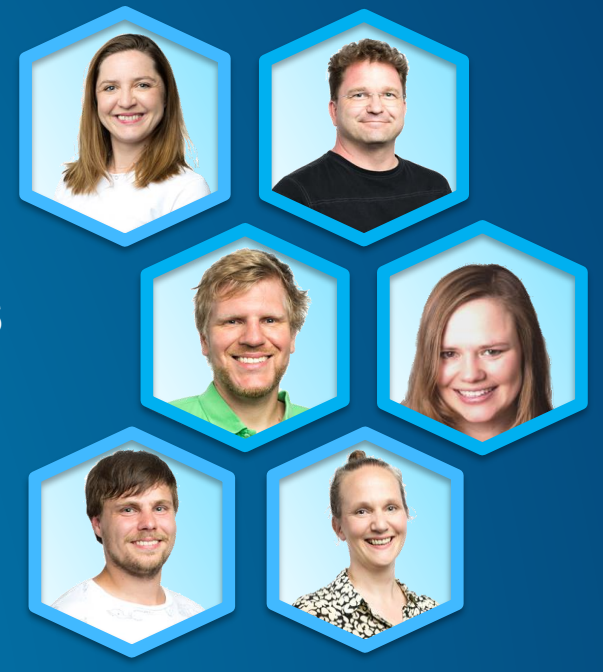

## **Vielen Dank für Ihr Interesse**

• **Bitte geben Sie uns Feedback und teilen uns Themenwünsche in folgender Umfrage mit:**

**<https://arcg.is/1qbOXe>**

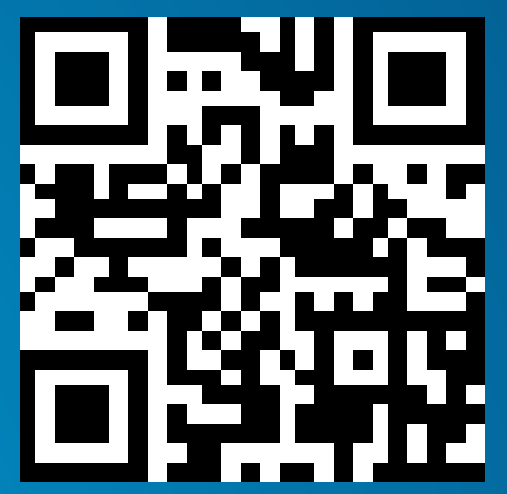

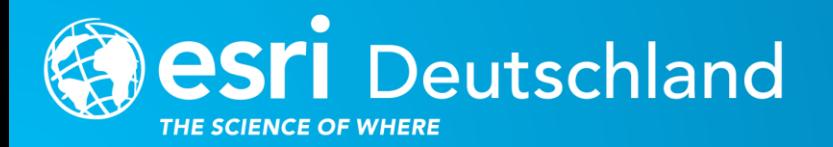

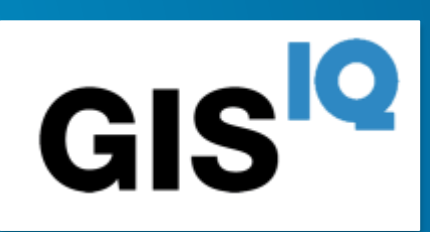

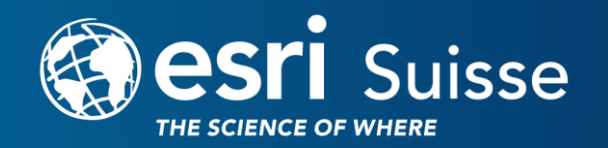

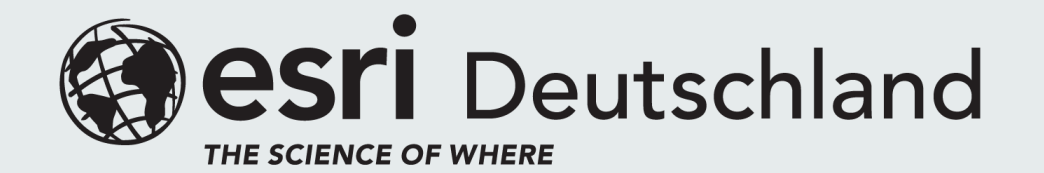

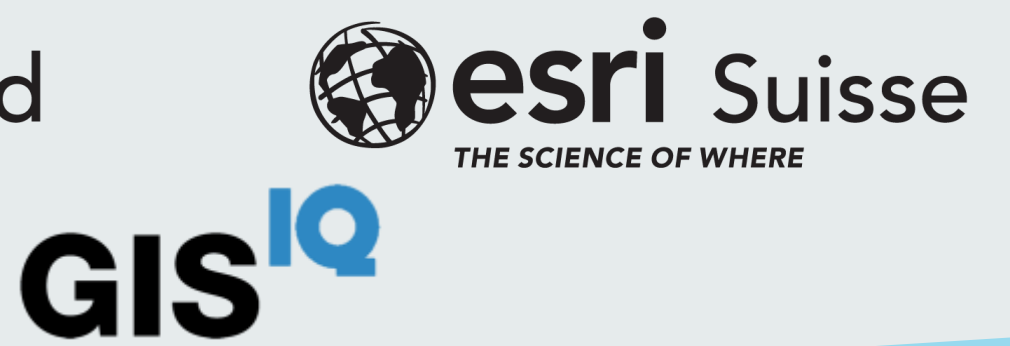

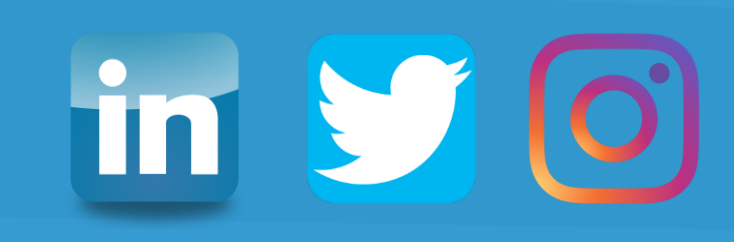